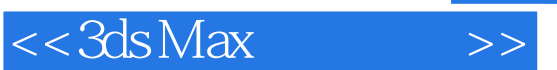

 $<<3ds$ Max $>>$ 

- 13 ISBN 9787532393190
- 10 ISBN 7532393194

出版时间:2008-5

作者:李良训,李振东,张蓓瑾

页数:215

PDF

更多资源请访问:http://www.tushu007.com

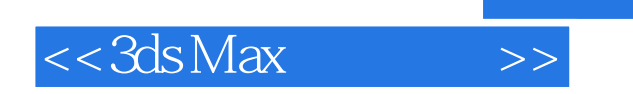

 $3d$ s Max $\frac{3}{d}$ 

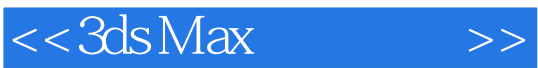

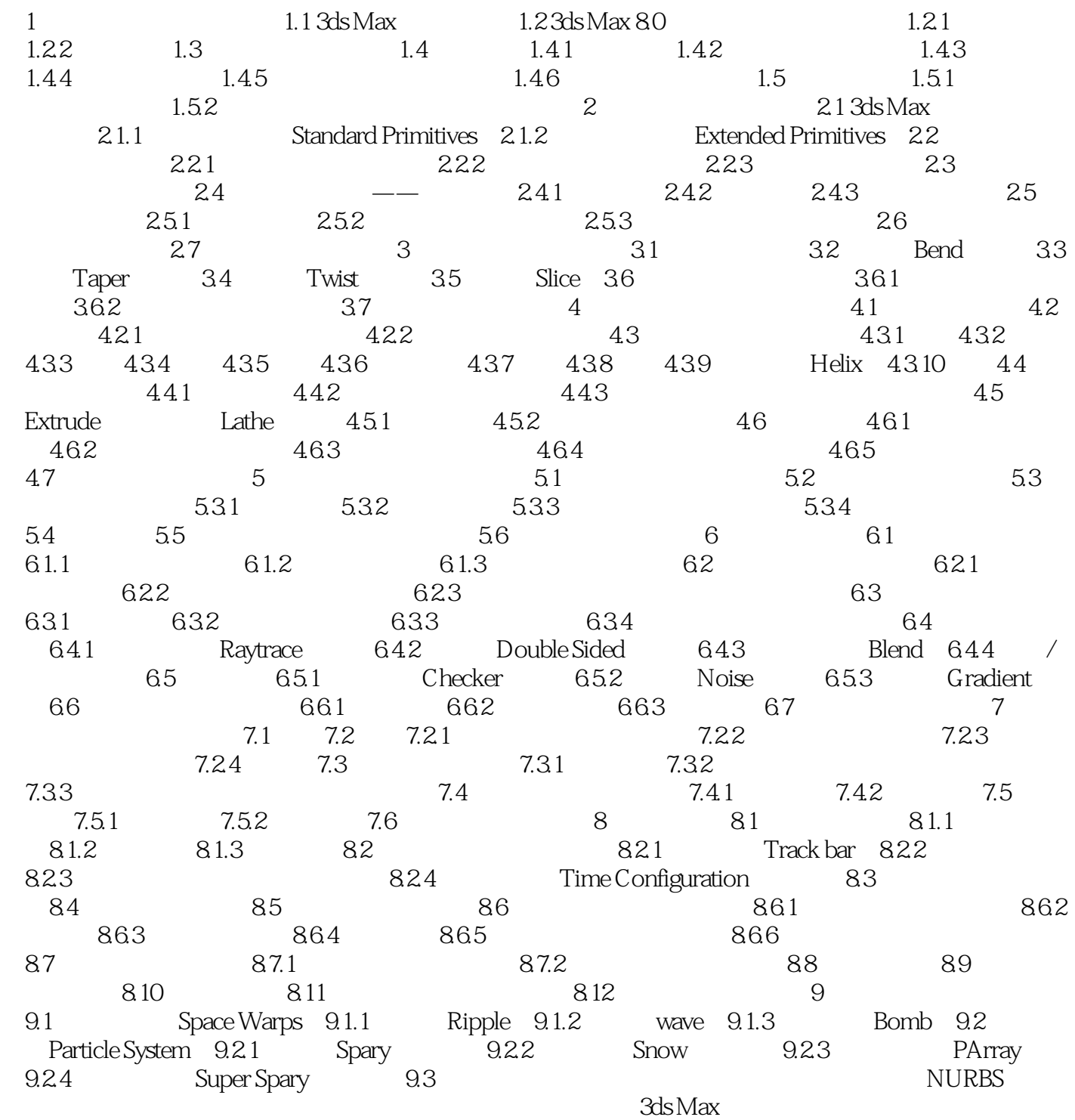

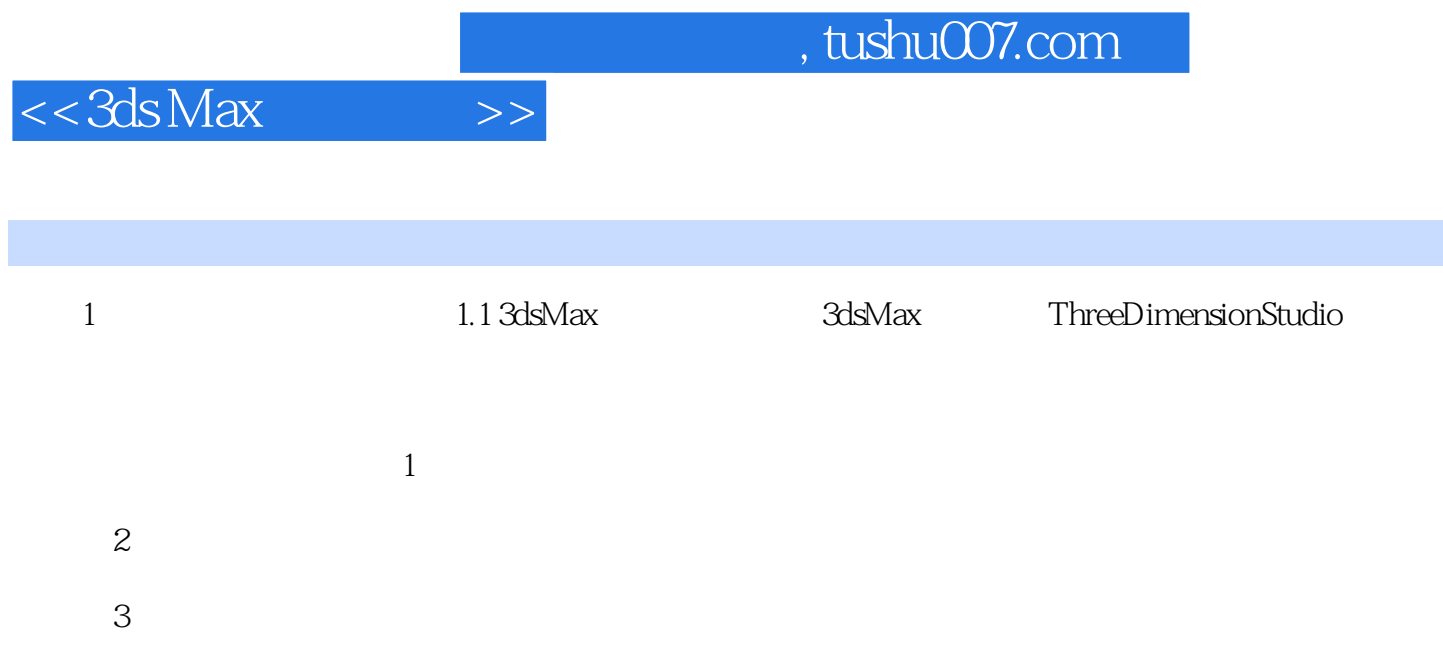

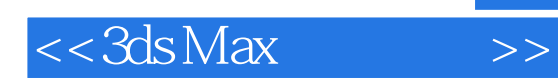

本站所提供下载的PDF图书仅提供预览和简介,请支持正版图书。

更多资源请访问:http://www.tushu007.com